## **Macro** : %LIFT

**But** : Dessin d'une courbe de lift pour n'importe quelle table possédant une variable cible binaire et une variable de prédiction continue de 0 à 1 (probabilité d'un évènement). Si plusieurs tables sont citées, les courbes de lift sont superposées. La légende du graphique mentionne l'indice de Gini (ou D de Somers, ou Accuracy Ratio) de chaque courbe s'il n'y a pas de zoom via l'option maxPct.

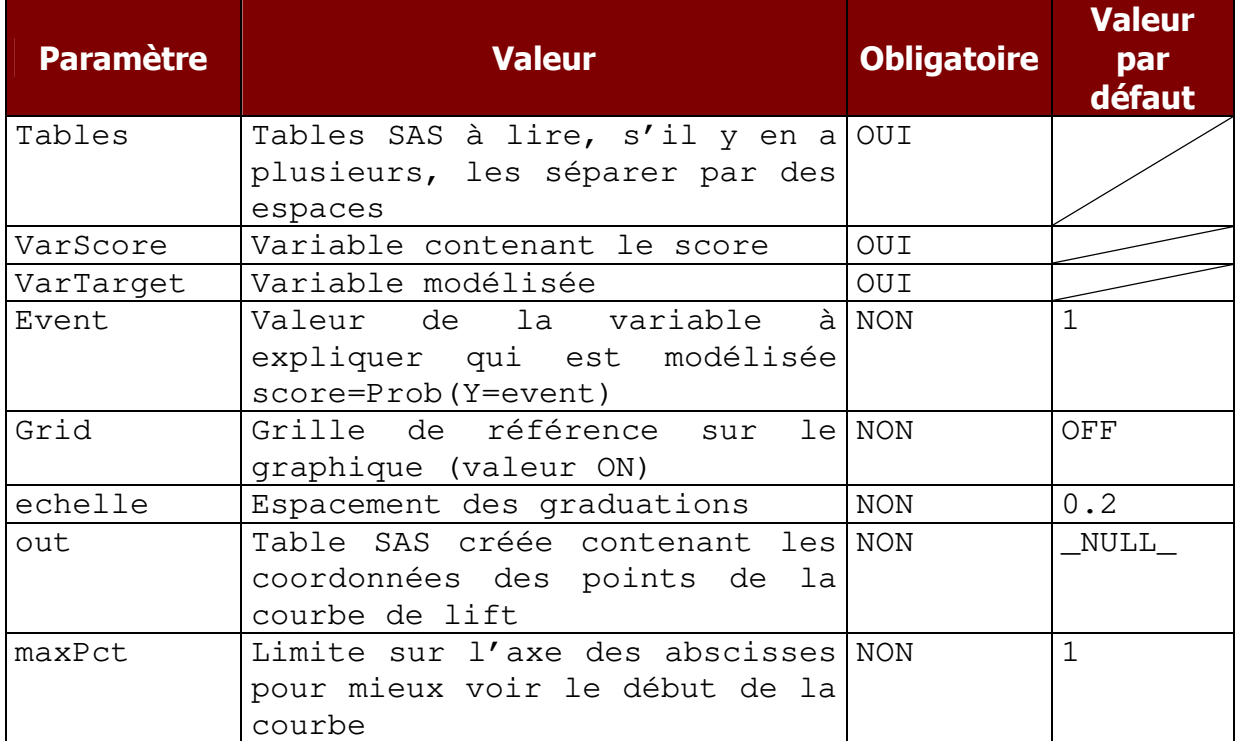

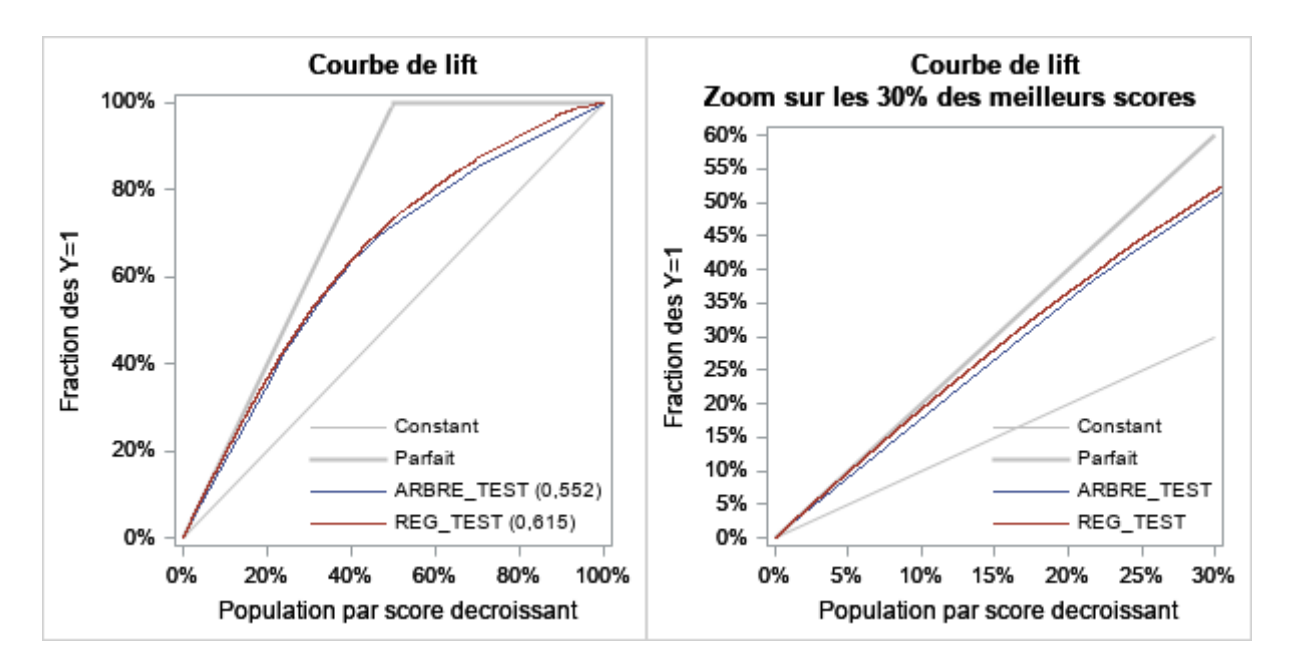

## Version 2018.12